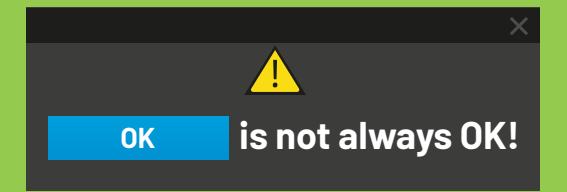

## **Only install apps from a trusted app store**

Keeping your smartphone secure is essential if you want to keep out cybercriminals or other intruders. After all, you don't want someone with bad intentions to get access to your device because they can do lot of harm.

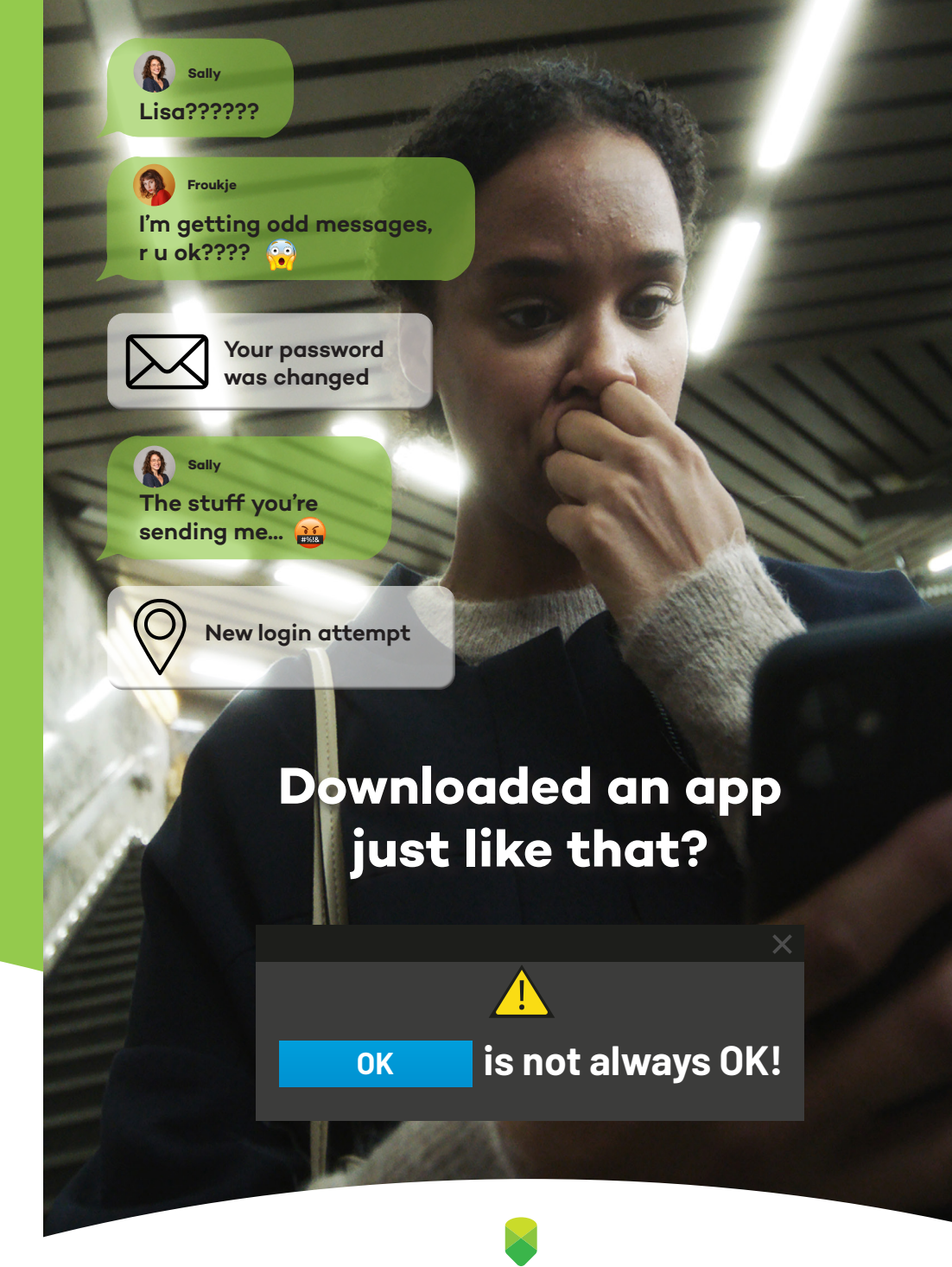

#### **Find more tips on**  www.safeonweb.be/en/secure-mobile-devices

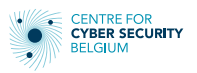

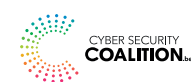

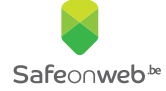

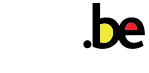

Safeo∩web<sup>be</sup>

# **Follow these 5 steps to keep your smartphone secure**

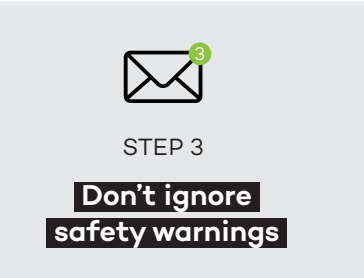

Do you get a **warning** that you are about to install an untrustworthy app? Don't install the app.

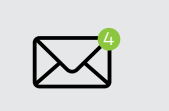

PR.

 $\frac{1}{\sqrt{2}}$ 

STEP 4

**Provide only limited access to apps**

When you install an app, it will usually ask you to get **access to other data**: e.g. your photos, your contacts or your location. **Only** give **permission** if this is necessary and useful for using the app. A calculator app really doesn't need access to your contacts, photos, or location.

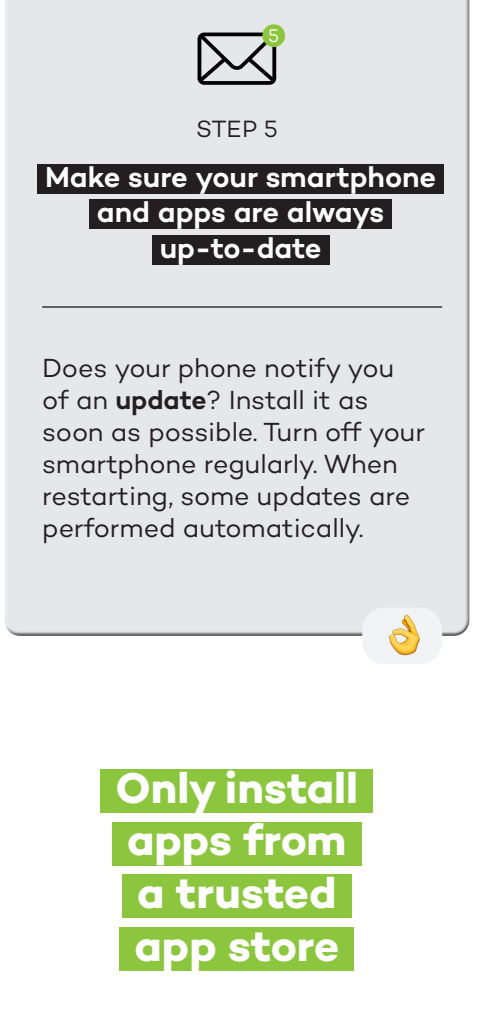

### STEP 1 **Only download apps**

**from trusted app stores**

The official app stores are the **App Store** if you use an iPhone and the **Google Play Store** if you use a different brand of device. Before downloading an app, take a good look at who is the publisher of this app.

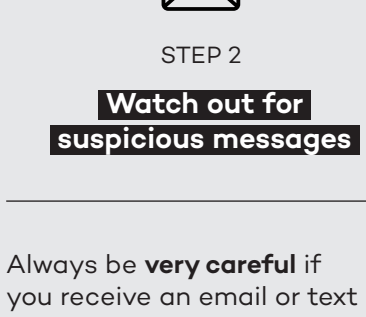

2

message asking you to download an app. Chances are that you will install a **dangerous app** or even a **virus** through a **less secure app store**.

 $\bullet$  ) and the contract of  $\bullet$ 

## **Find more tips on**

www.safeonweb.be/en/secure-mobile-devices